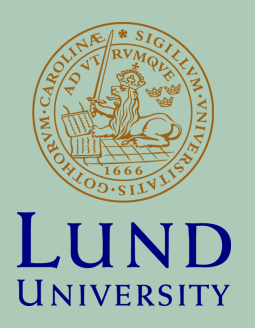

# Cluster Resource Management

**JONAS DÜRANGO**

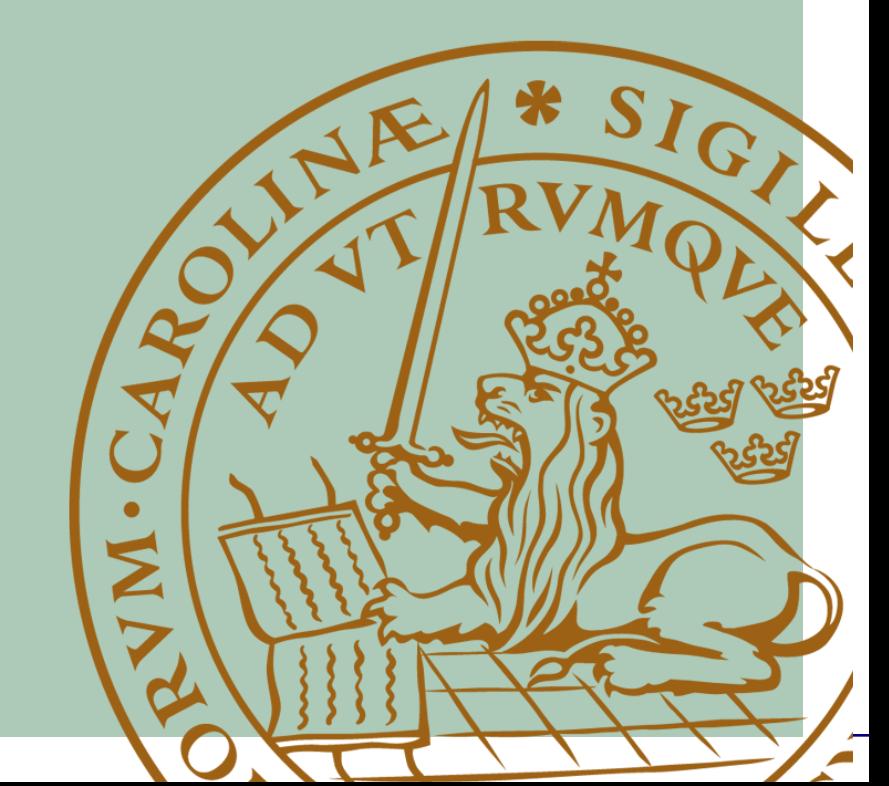

# Driving trends in cluster RM

Clusters of commodity servers becoming the primary computational platform.

Emergence of frameworks that simplify cluster computing programming (MapReduce, Dryad etc).

No framework to rule them all: each framework has its own merits!

Running multiple frameworks on a cluster increases utilization and decreases unnecessary data replication!

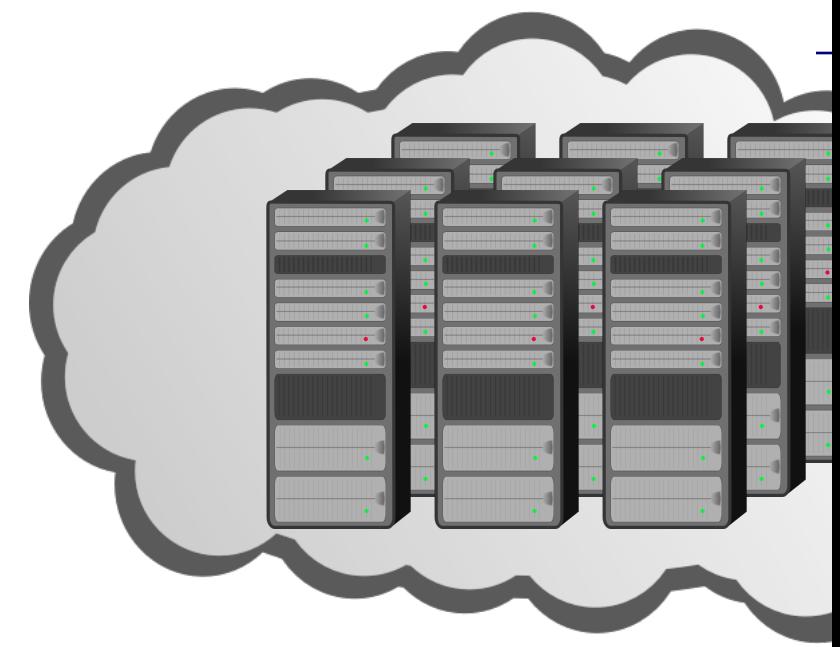

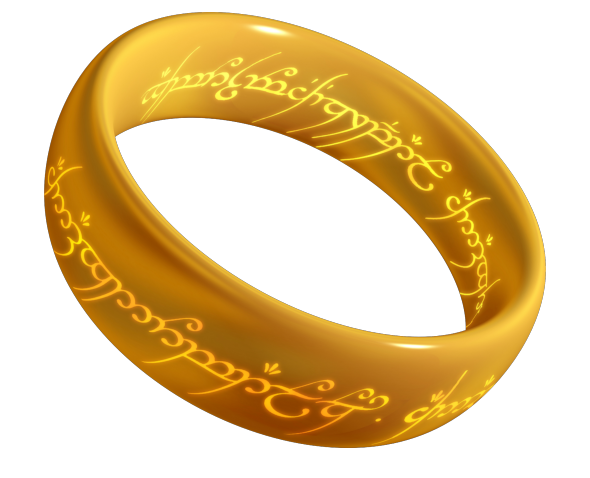

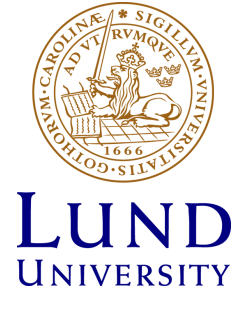

# Static cluster partitioning

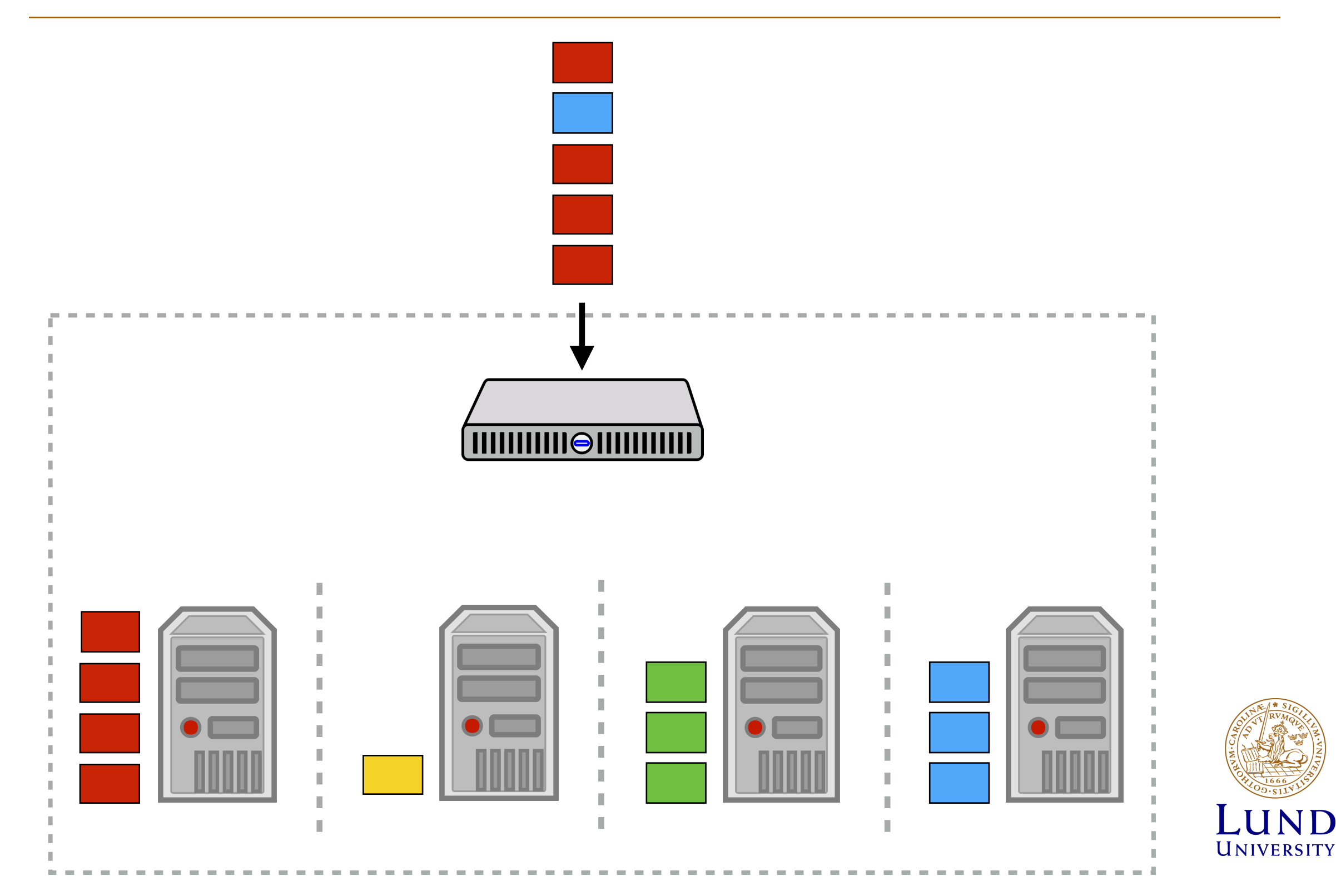

# Static cluster partitioning

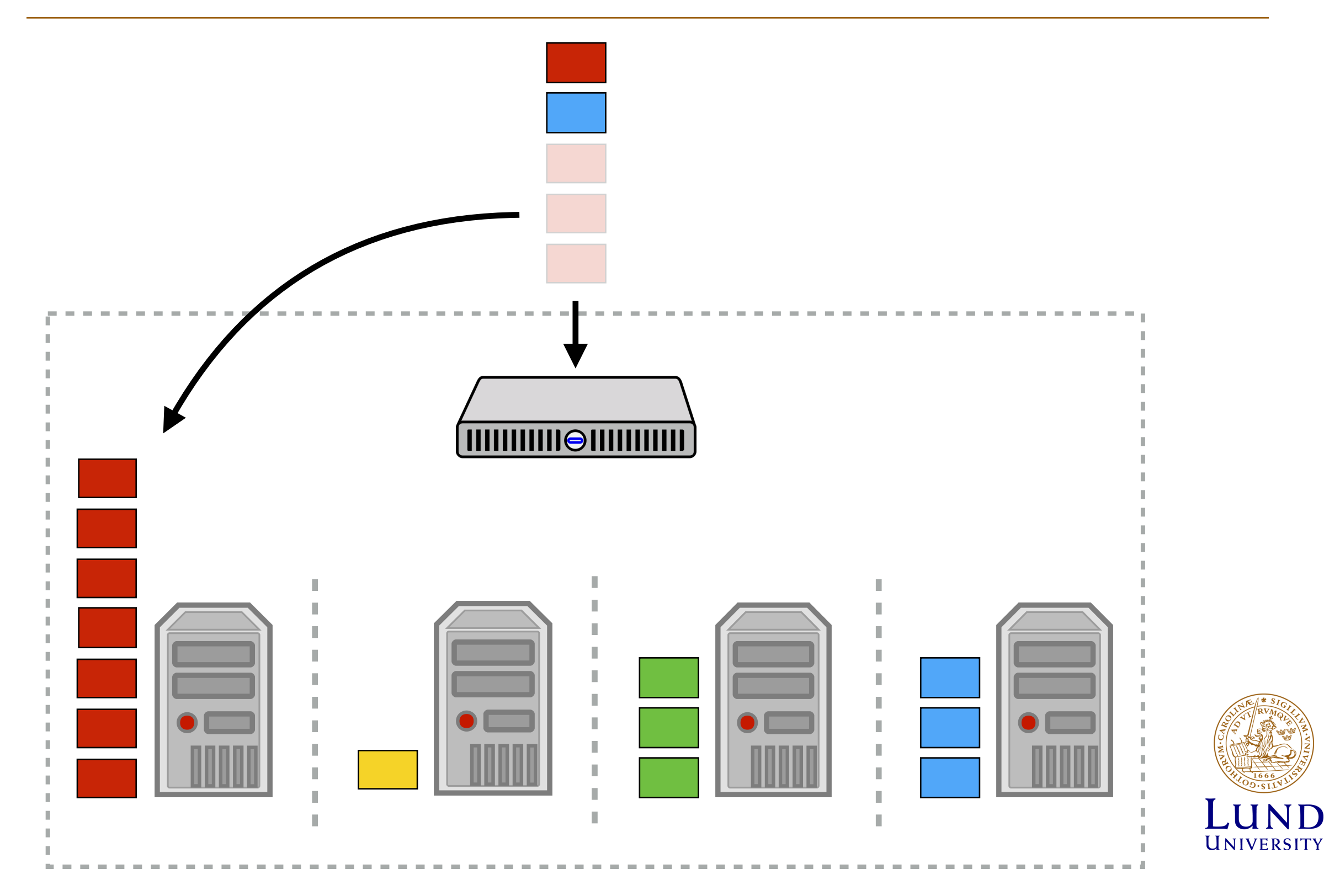

# Static cluster partitioning

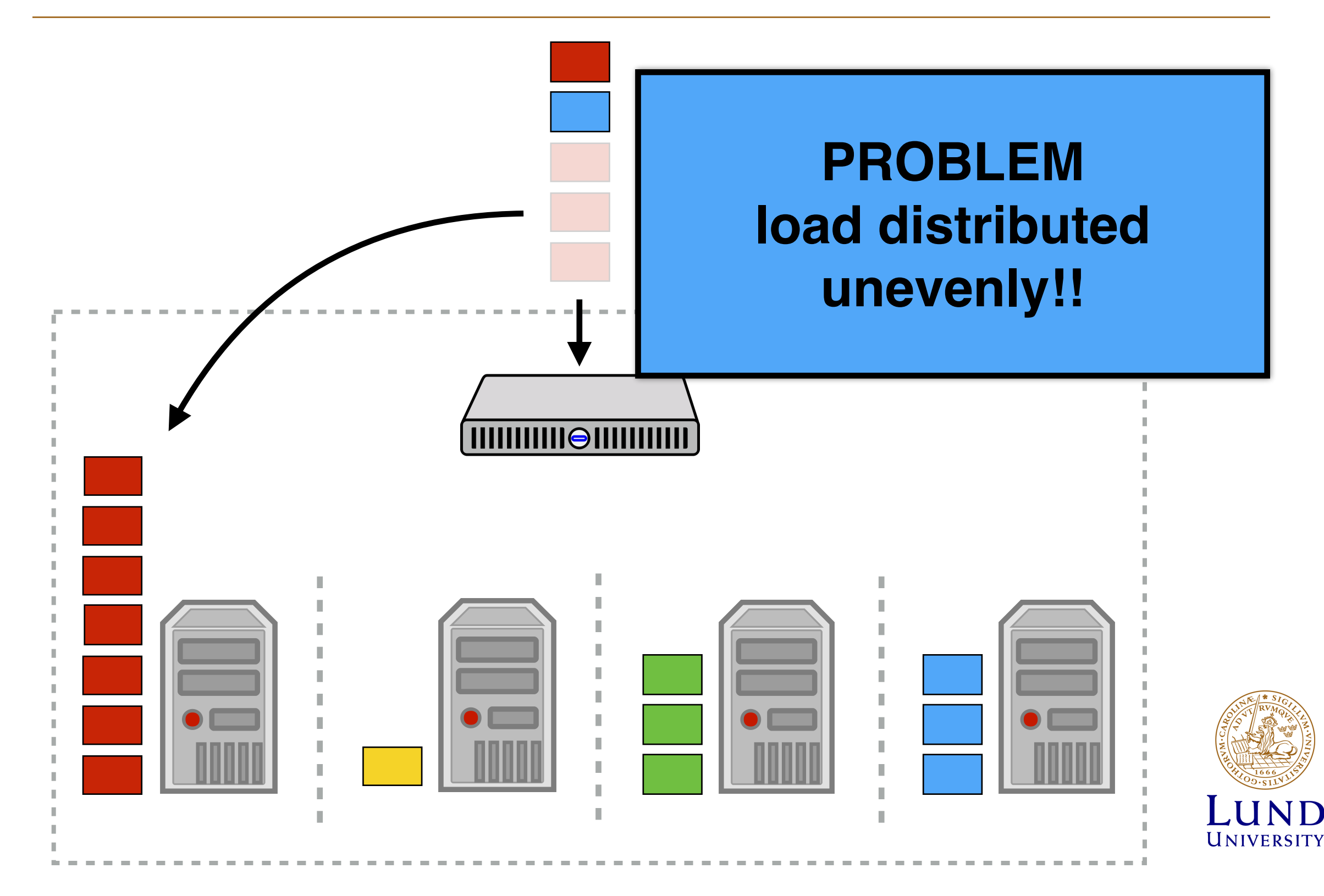

# Alternative?

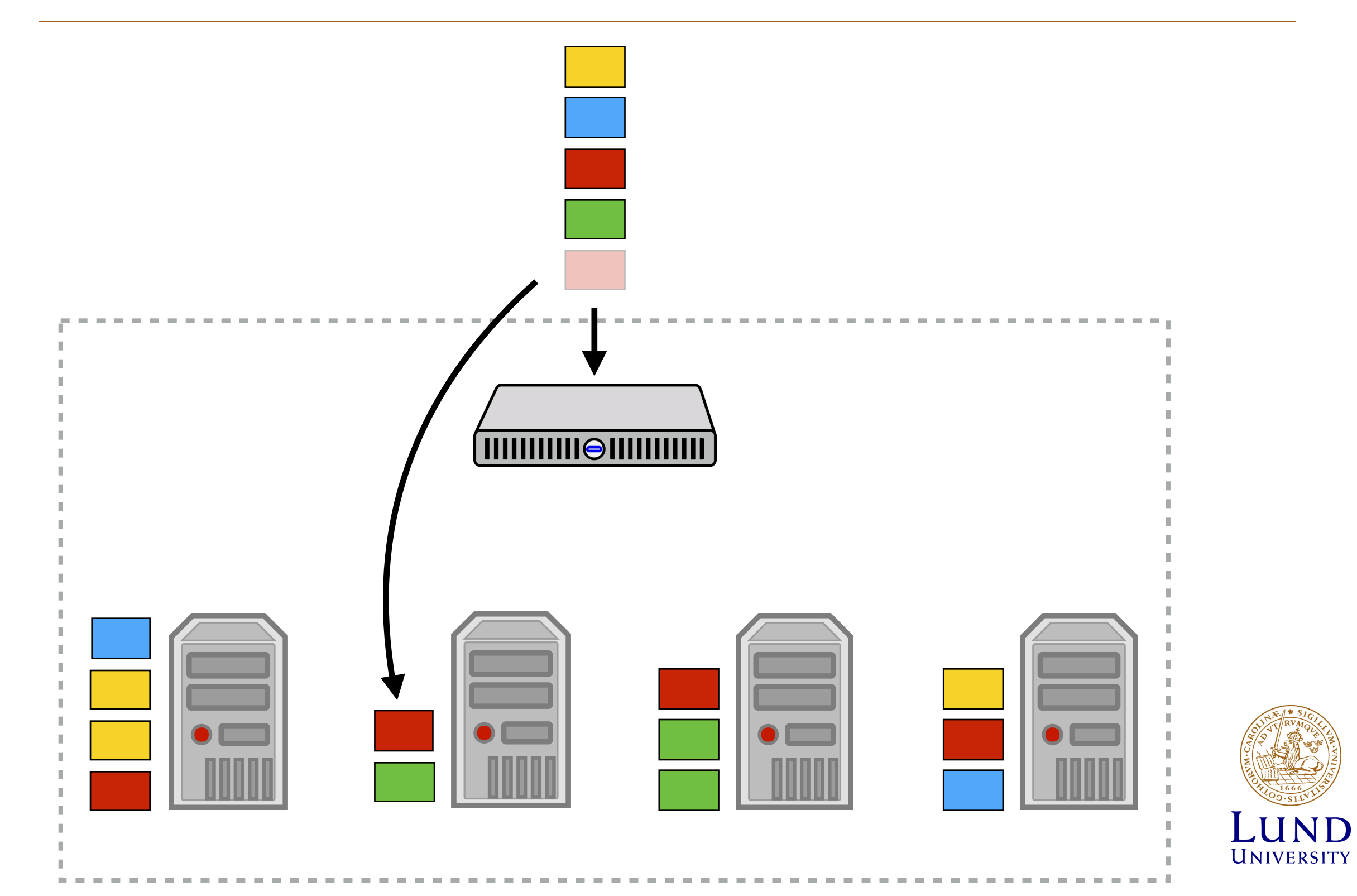

# Alternative?

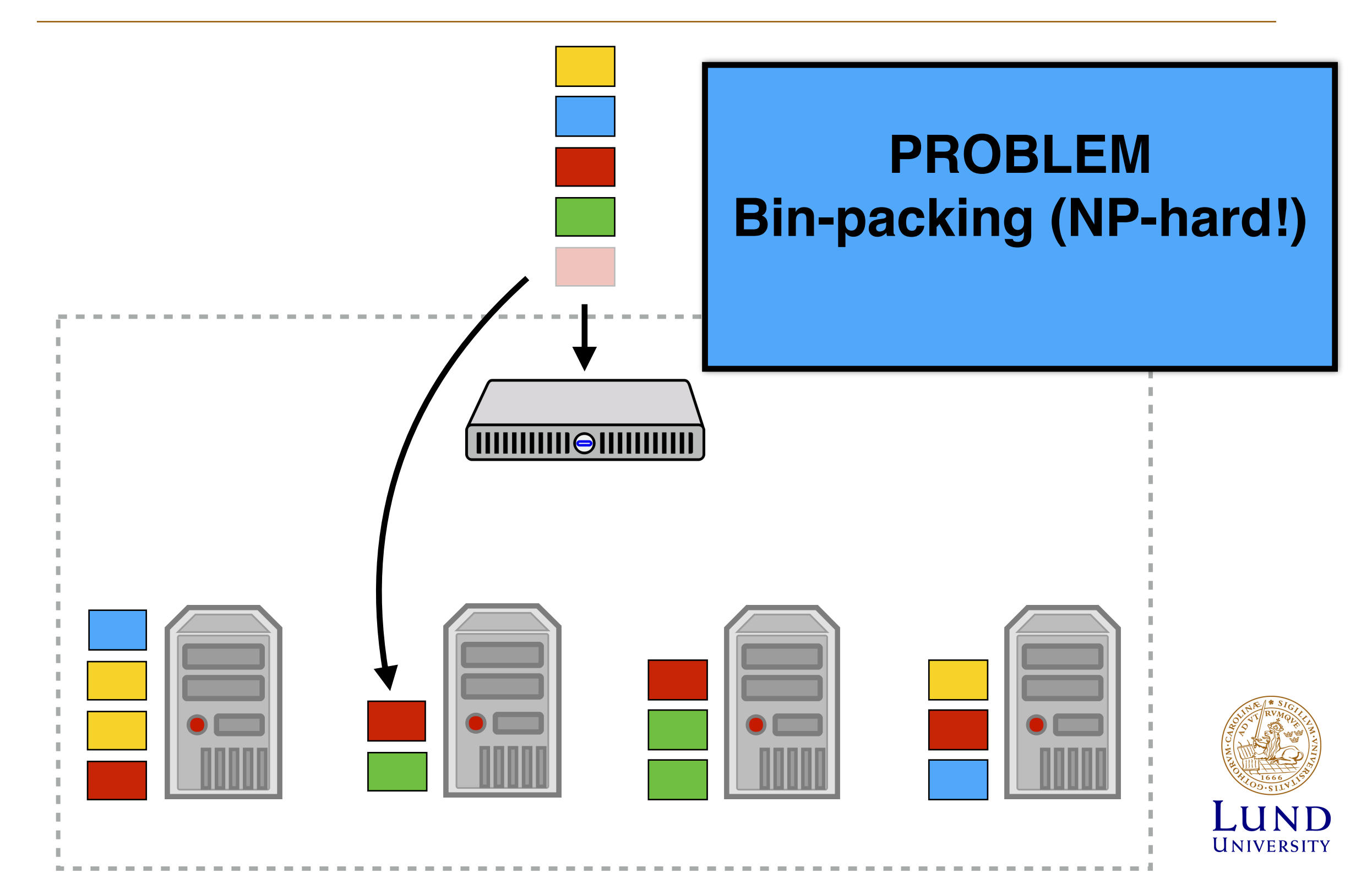

# Requirements and challenges

Modern cluster RMs supporting multi-tenancy face the following…

#### **Requirements:**

high utilization, scalability, flexibility, user-supplied placement constraints, rapid decision making, data locality awareness, reliability.

#### **Challenges:**

complexity, hardware failures, cluster heterogeneity, workload heterogeneity, workload time-variability.

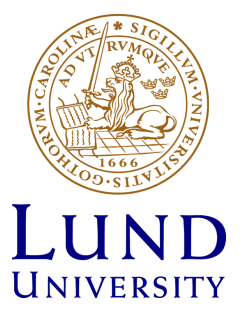

# Not all frameworks are equal

Frameworks have different characteristics. Modern frameworks often are elastic, while some are rigid.

#### **Elastic frameworks (e.g. Hadoop, Spark):**

Jobs can start executing as soon as a small set of resources have been allocated. Can scale appropriately as resources are added or removed.

#### **Rigid frameworks (e.g. MPI):**

Must acquire a fixed set of resources before jobs can be executed. Not scalable!

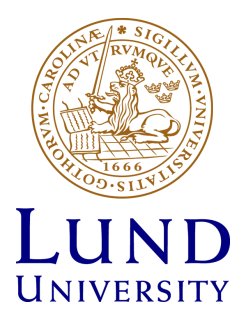

## Workload characteristics

 $\frac{10.6 \text{ m/s}}{100 \text{ s}}$ detail using container and the production scheduler and the production schedule and a production schedule and <br>and the production schedule and the production schedule and and the production schedule and the set of the set driven by real-world workload traces (*§*5); and Workloads are often *very* heterogeneous.

Rough division of jobs:

- Batch: "once and done", best effort, small!
- **Service**: large, long-running,<br> **Service**: large, long-running, provides end-user service!

While the majority (>80%) of the jobs are batch jobs, service jobs consume most resources (50-80%).

Implications for scheduling?

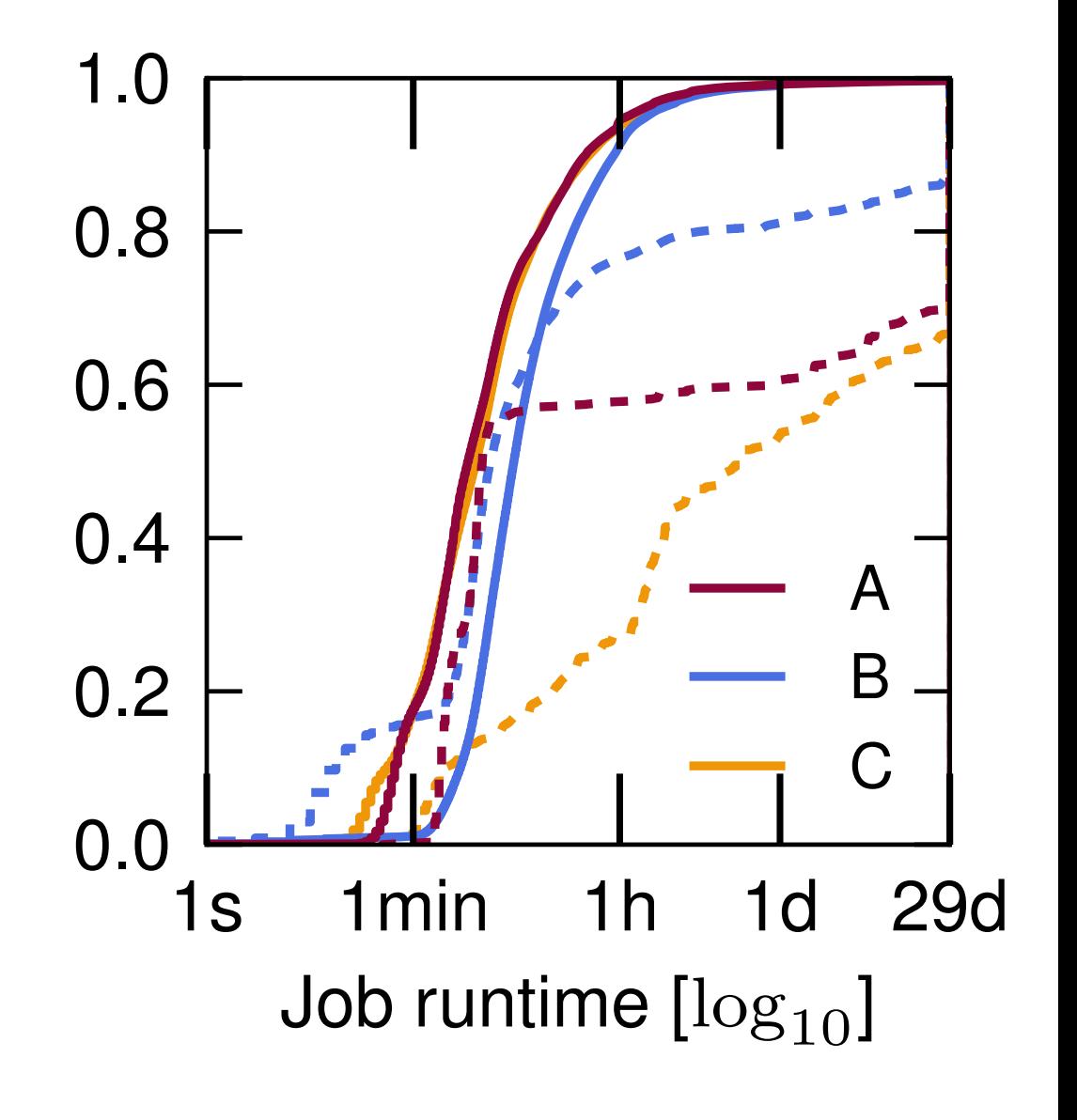

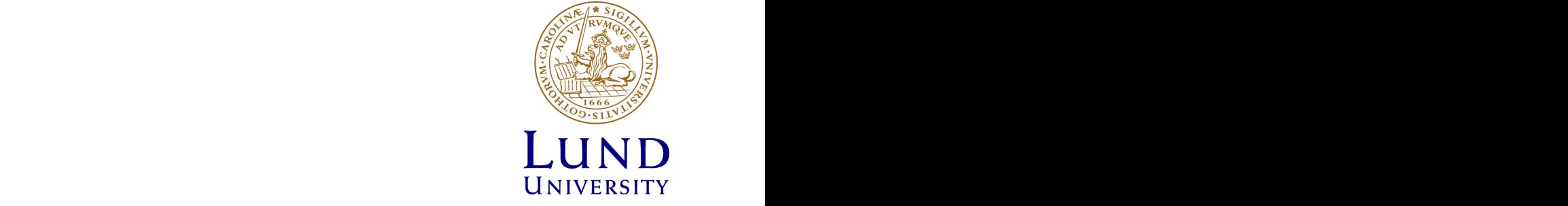

Where the lines do not meet 1.0, some of the jobs range  $\sigma$  the jobs range of the jobs range of the jobs range of the jobs range of the jobs range of the jobs range of the jobs range of the jobs range of the jobs range o

seconds (R). The striped portion is the service jobs; the rest

## Workload characteristics

It can make sense to spend some time on "clever" scheduling of long-running service jobs.

For batch jobs, this takes too much time!

Creates "head of line blocking"!

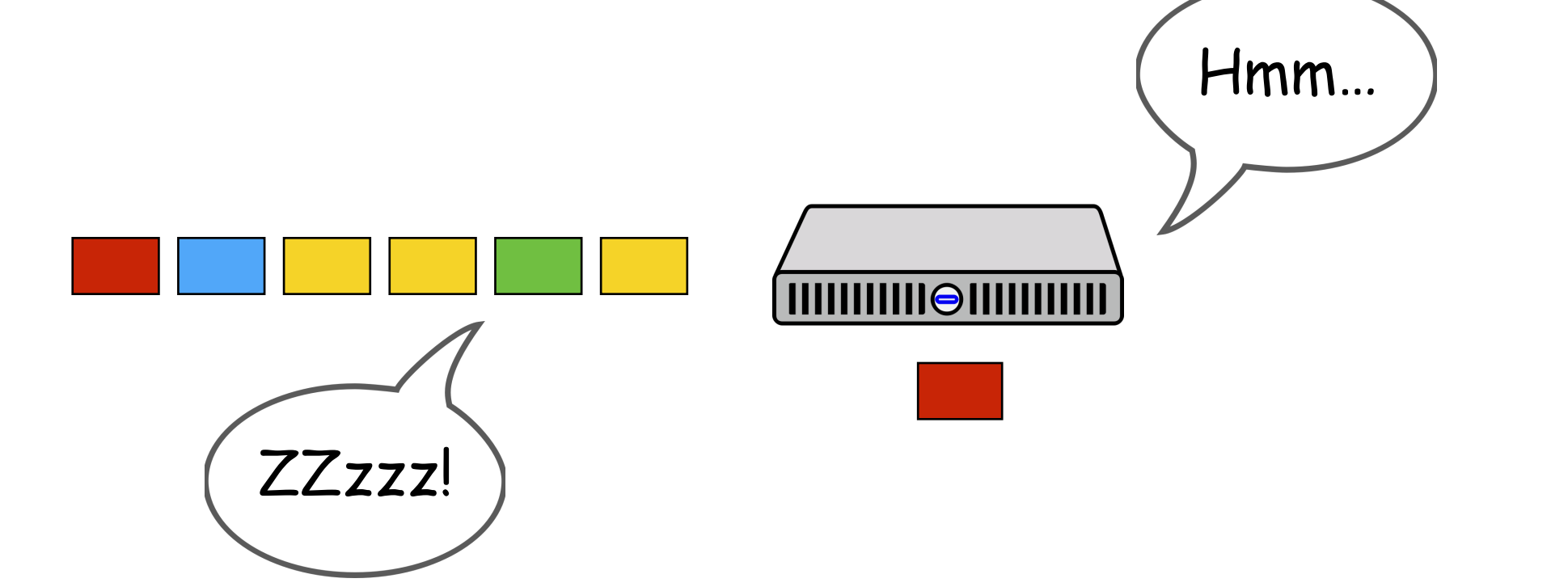

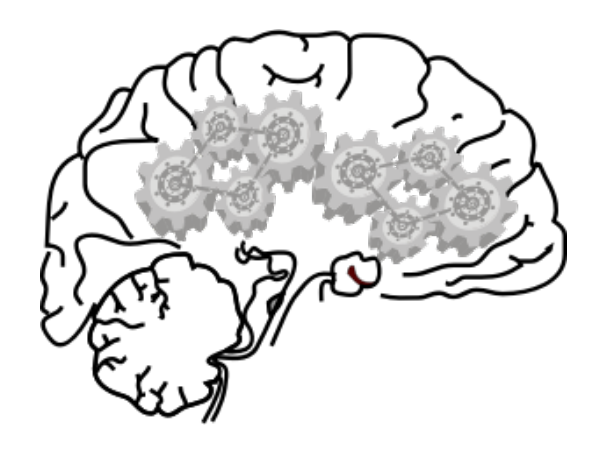

# Some existing solutions

Focus here will be on some existing cluster resource management systems.

Some of them have developed significantly since their publication.

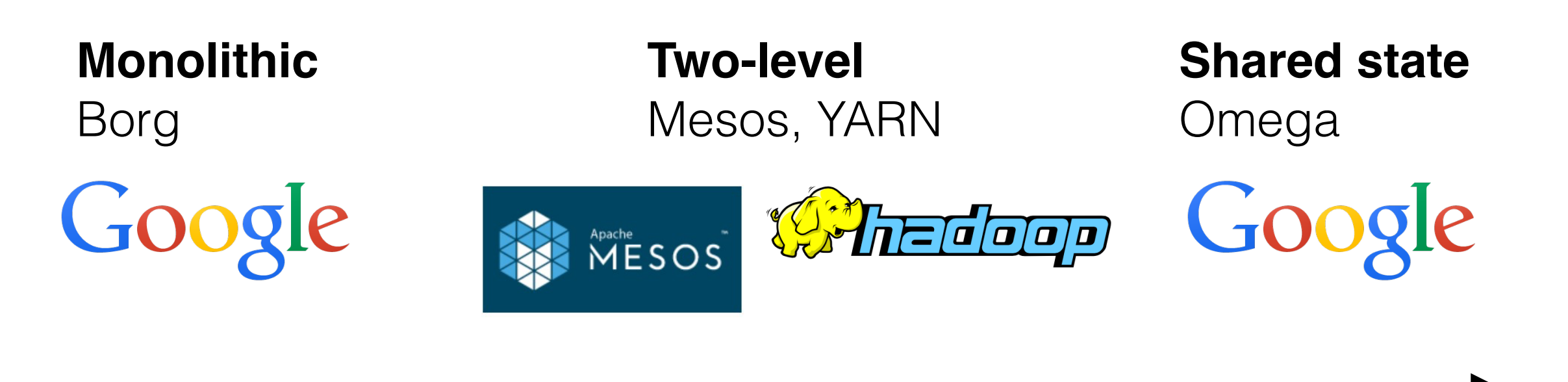

*Degree of de-centralization*

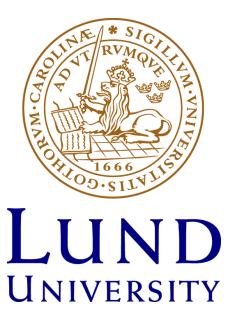

# Monolithic scheduling

Mature technology, been around a long time, common in HPC.

Single resource manager and scheduler.

Some issues:

- Head of line blocking (adressed by multi path scheduling).
- Limited scalability.
- Limited flexibility.

Prominent example: Borg, used internally at Google.

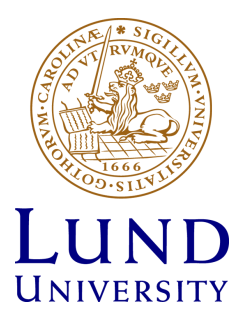

# Two-level (dynamic) scheduling

Prominent example: Mesos.

No central scheduler: each framework keeps its own scheduler and keep track of arriving jobs. Instead, framework schedulers are offered resources by a central process and may choose to accept or reject the offer.

The RM dynamically partitions the cluster, deciding the allocation of resources to each framework.

**Issues:** suitable for short-lived jobs, not for service jobs. Schedulers are unaware of each other. Gang scheduling by hoarding -> potential deadlock!

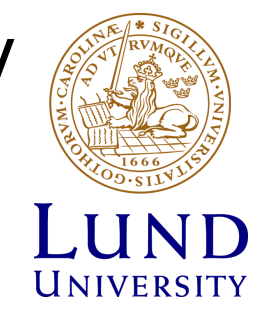

# Architecture of Mesos

#### Add new FW:

- scheduler registers with Mesos master
- executors launched on slave nodes to do the actual work.

Containers for isolation.

Fault tolerance by making the master *soft state*.

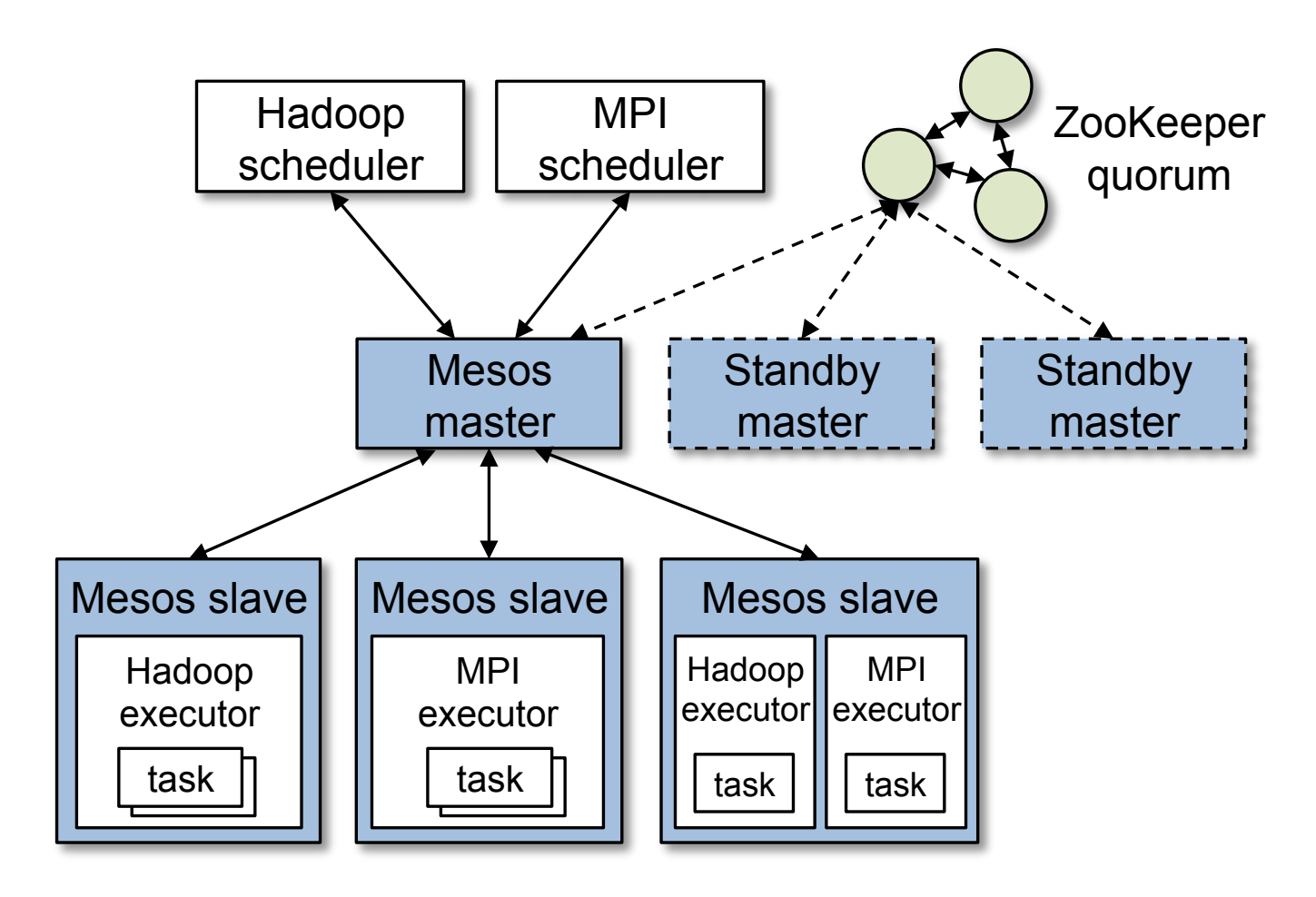

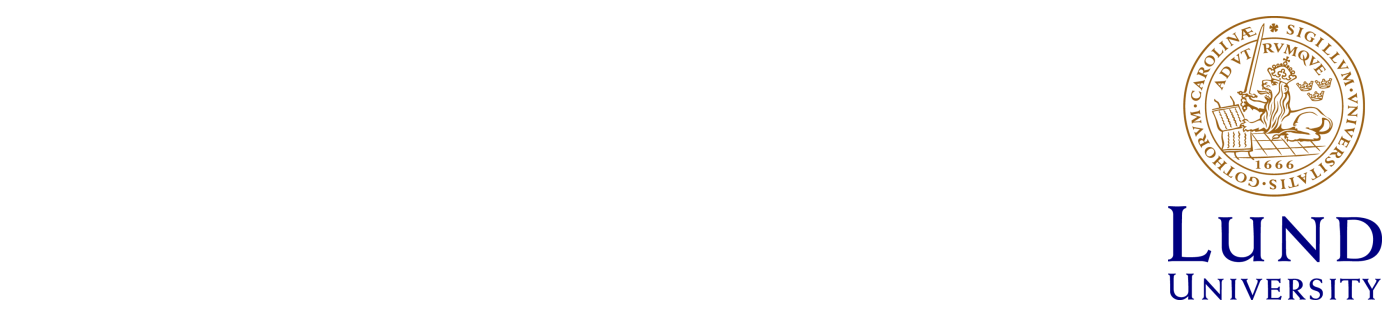

components: a *scheduler* that registers with the master

# Example: resource offers in Mesos

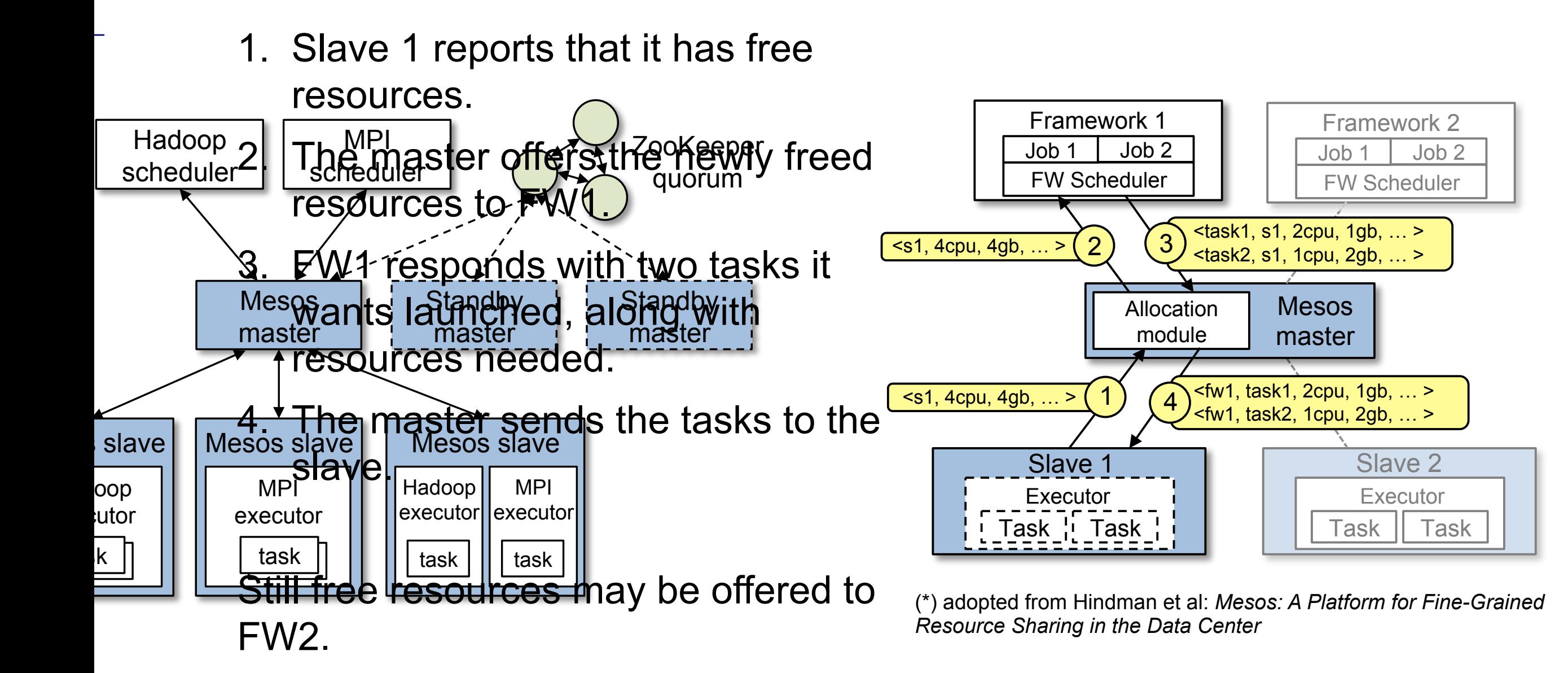

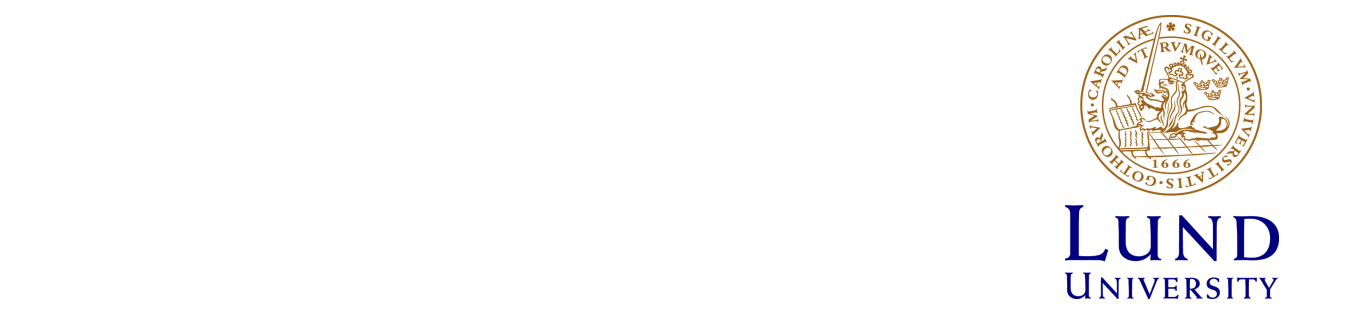

Data locality handled using delay  $s$ cheduling.

sign philosophy. We then describe the components of the components of the components of the components of the<br>We then describe the components of the components of the components of the components of the components of the

#### Experimental results with Mesos

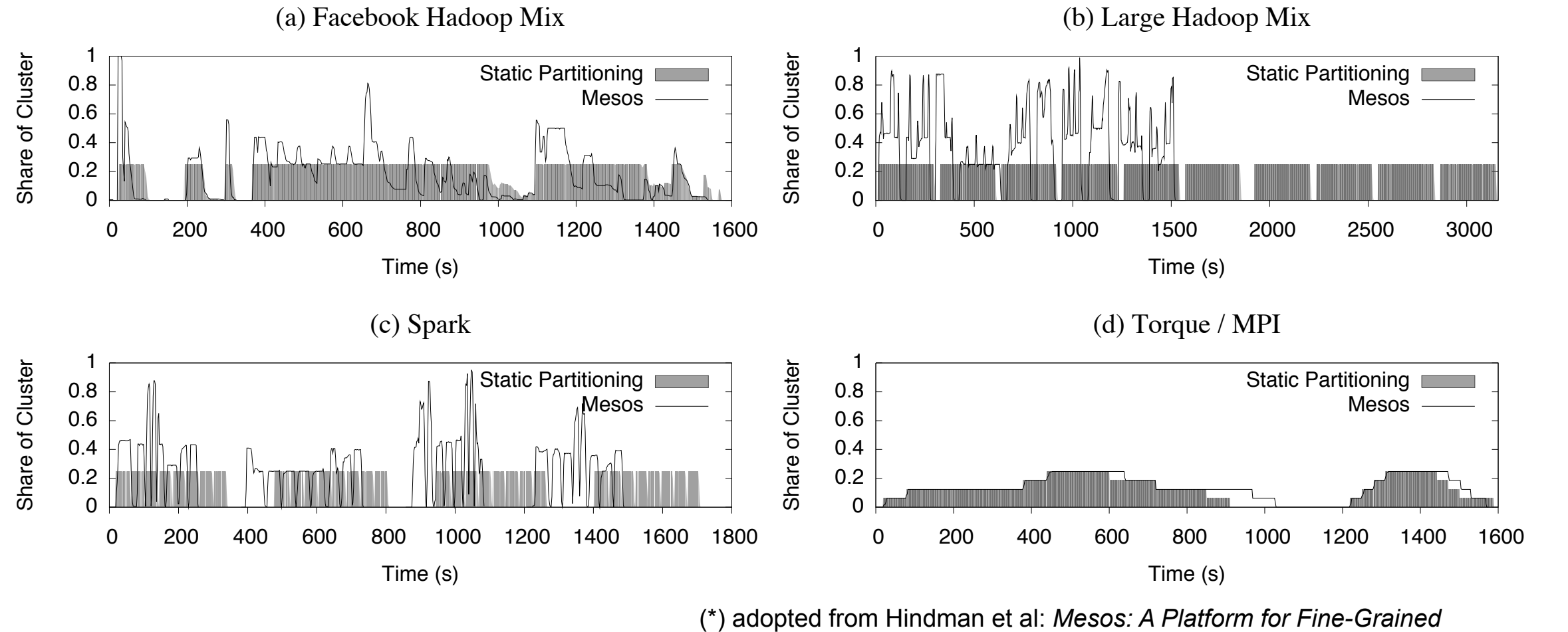

**macrobinary scharios. On Mesource Sharing in the Data Center** and the other frameworks is low, and that of  $R_{\text{R}}$ 

thus finish jobs faster. Note that the plots' time axes are different (*e.g.,* the large Hadoop mix takes 3200s with static partitioning). Jtilization (%) CPU Utilization (%) 100 LUN 80 UNIVERS 60 40  $\Omega$ Mesos Static

#### Experimental results with Mesos macrobenchmark scenarios. On Mesos, frameworks can scale up when their demand is high and that of other frameworks is low, and the experimental results with Mesos and takes are different (*e.g., the large Experimental results*).

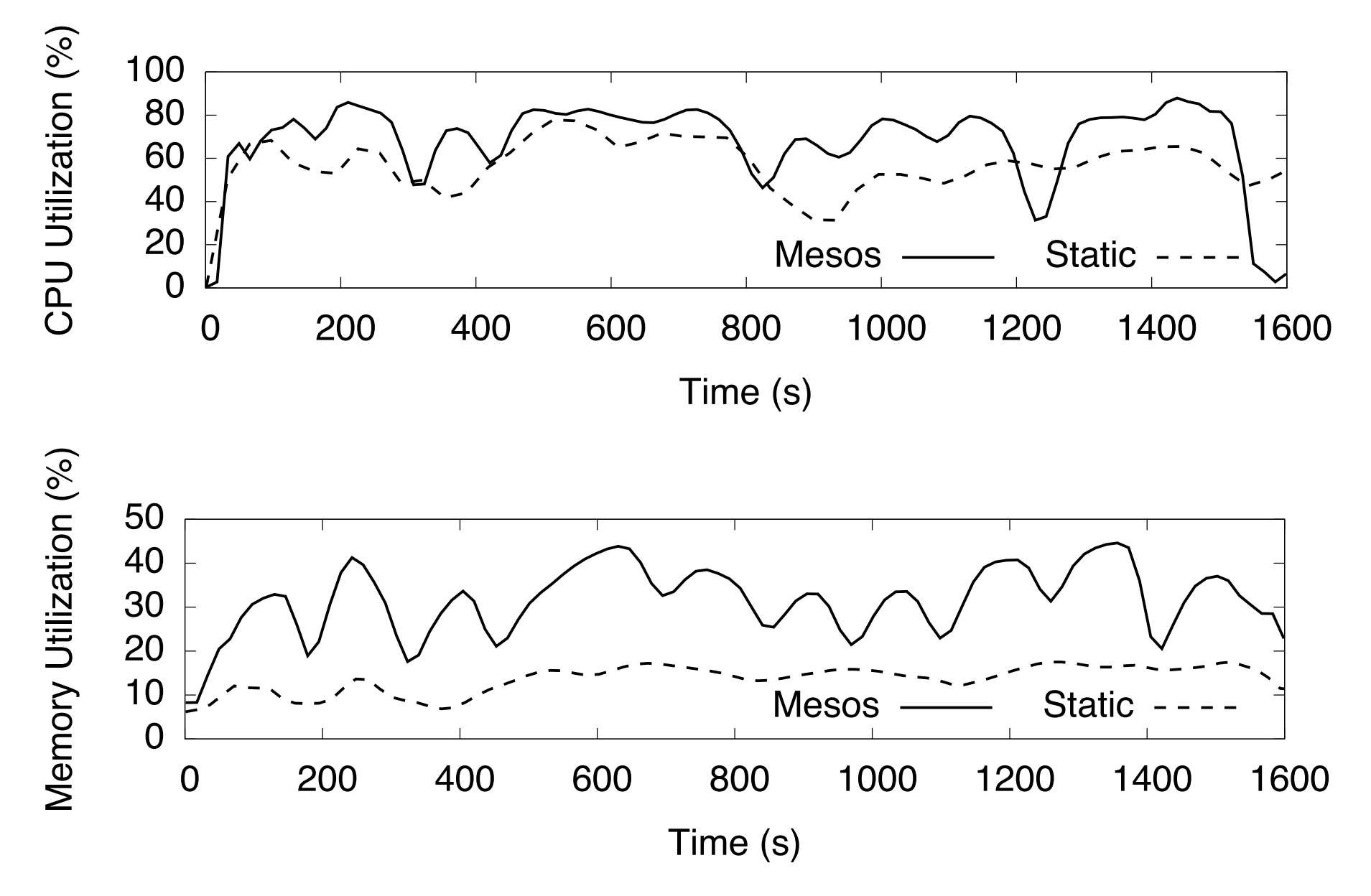

(\*) adopted from Hindman et al: *Mesos: A Platform for Fine-Grained*<br>Resource Sharing in the Data Center *Resource Sharing in the Data Center*

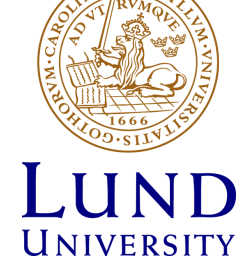

# Shared-state scheduling

Prominent example: Omega.

No central scheduler NOR resource manager! Instead, a master copy of the cluster state.

Each framework scheduler has FULL access to the cluster and keeps a local copy of the cluster state.

FWs operate in a FFA manner and can grab any free resources according to their view of the cluster state.

**Issues:** Inherent risk for conflicts! Solved using optimistic concurrency control. Fault tolerance?

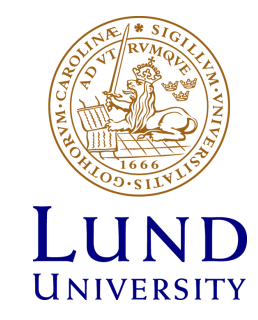

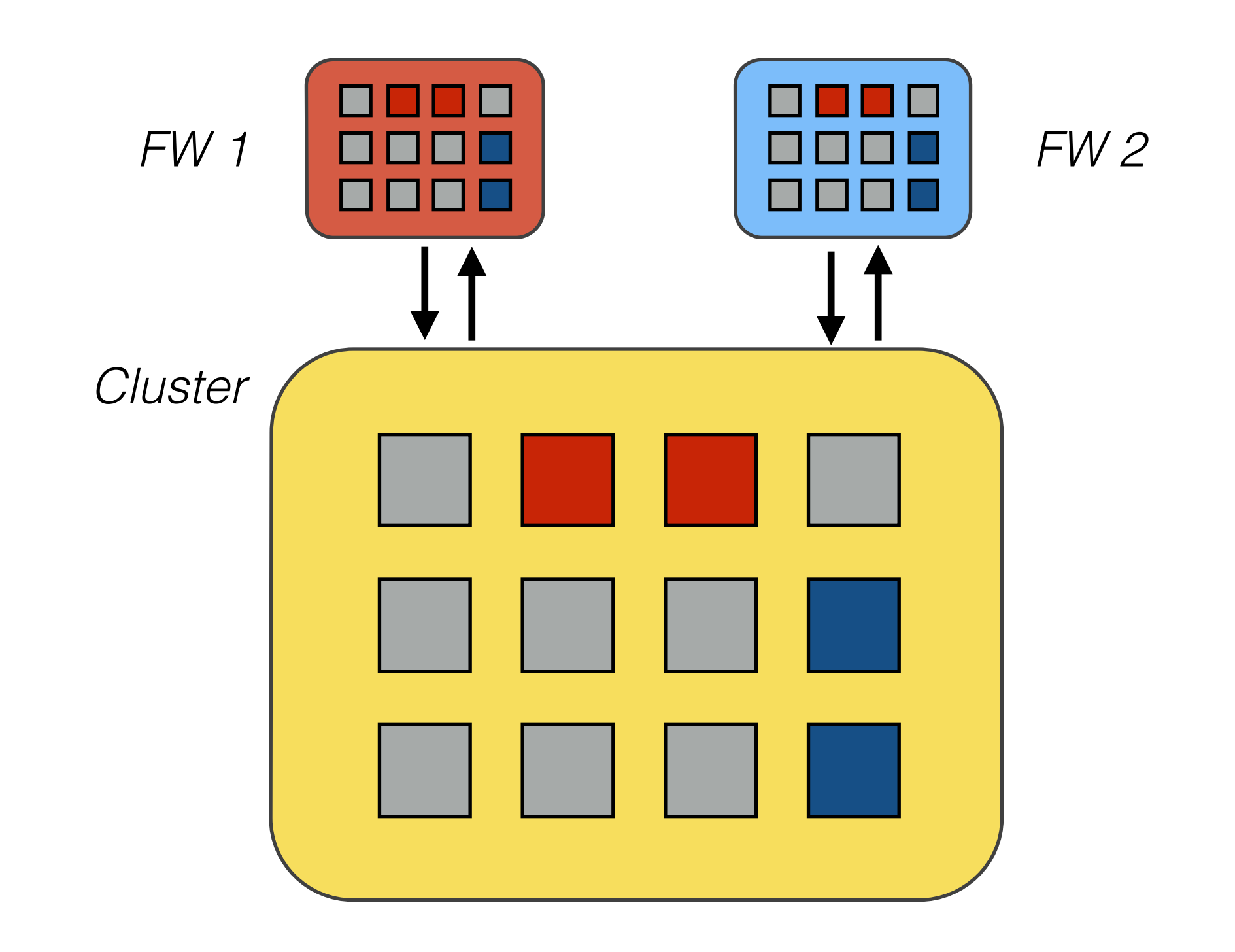

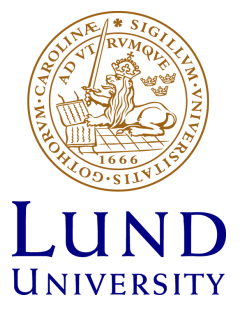

Assume that jobs arrive to both FW1 and FW2.

Both FWs try to grab resources that are *free from their POV!*

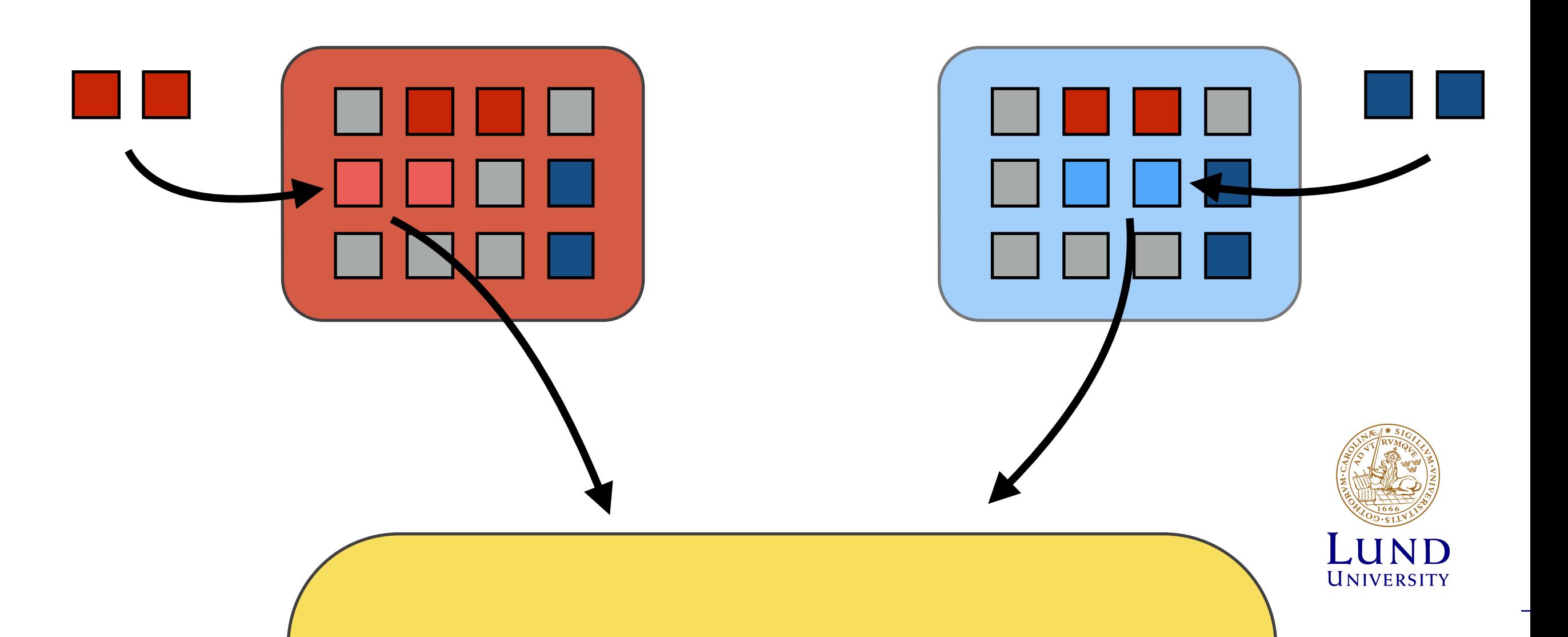

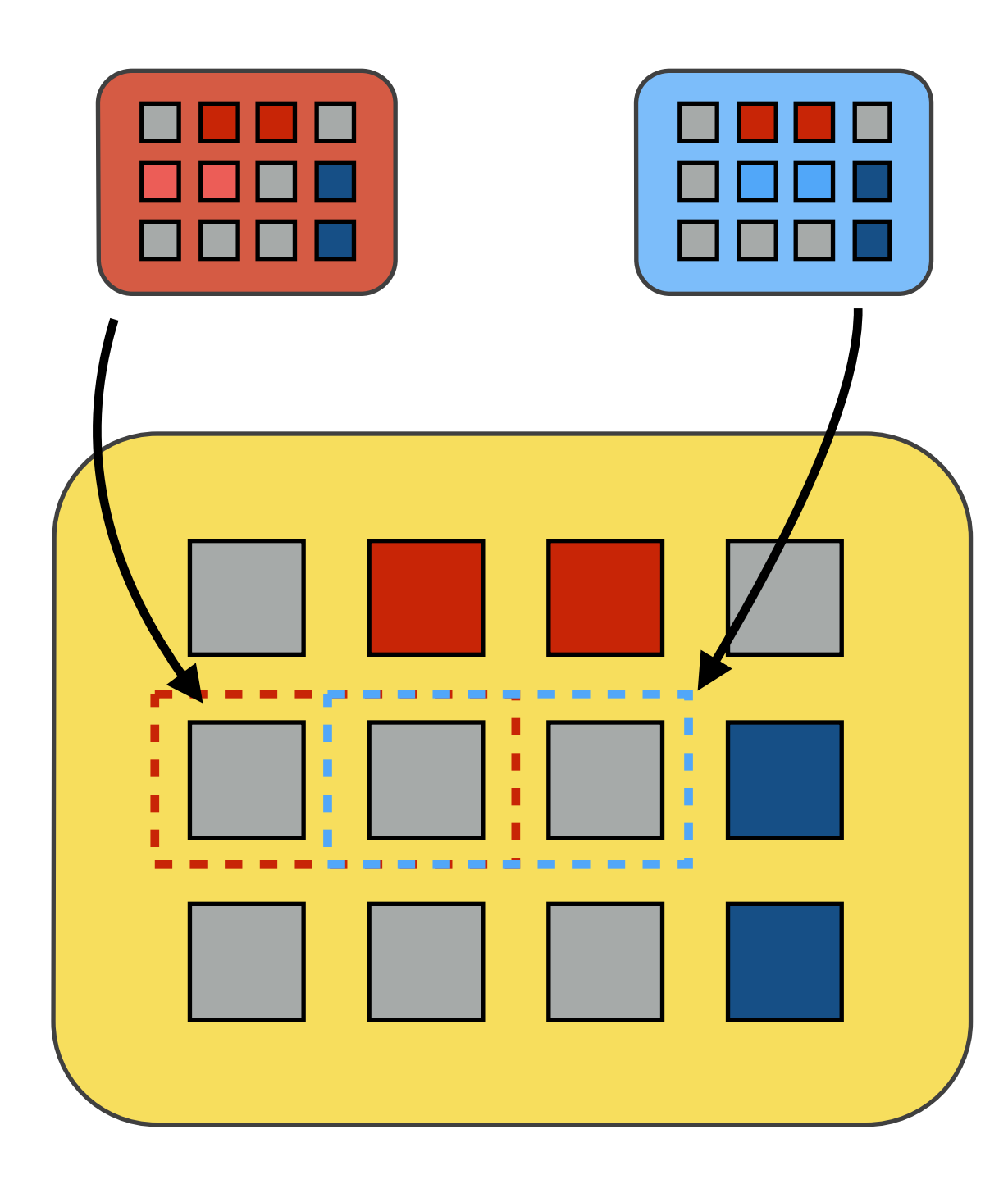

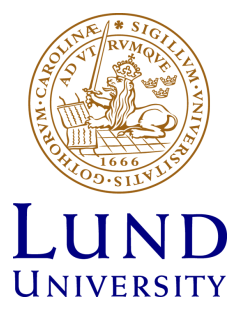

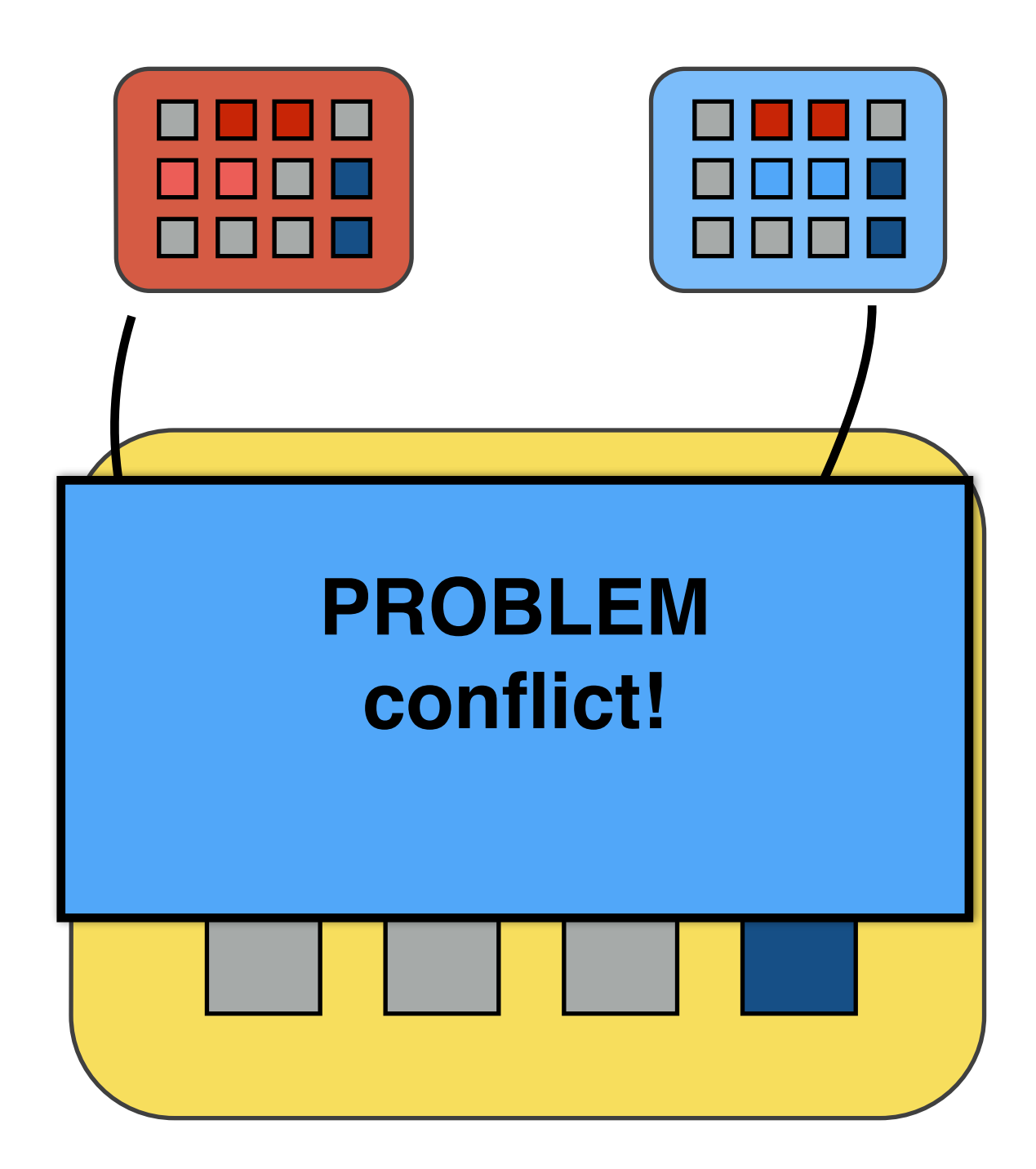

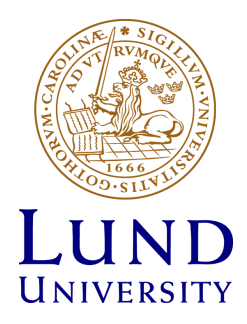

Only one transaction can succeed. **Conflict resolved!**

**Incremental reservation** for FW 1.

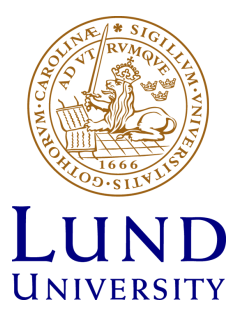

# To conclude…

Multi-tenancy is key for modern cluster RM systems.

Several of the solutions here are in active development, opensourced and widely adopted.

Still, surprisingly little math behind… (I'm biased on this)

Ironically, several cases are built on assumed issues of monolithic schedulers. Recent Borg paper shows it might not be so…

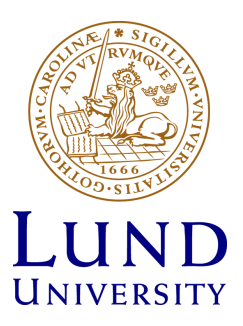

# Reference list

Hindman et al: *Mesos: A Platform for Fine-Grained Resource Sharing in the Data Center*

Schwarzkopf et al: *Omega: flexible, scalable schedulers for large compute clusters*

Vavilapalli et al: *Apache Hadoop YARN: Yet Another Resource Negotiator*

Verma et al: *Large-scale cluster management at Google with Borg*

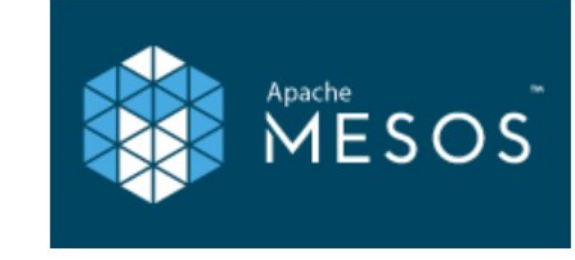

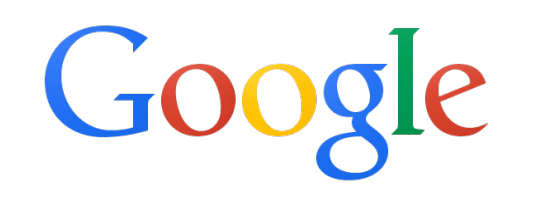

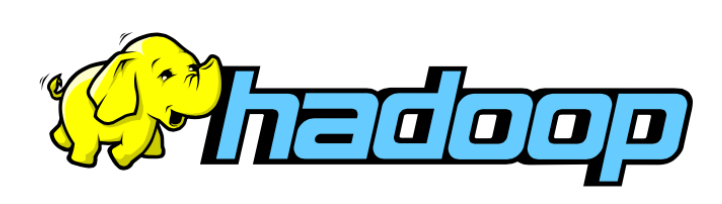

Google

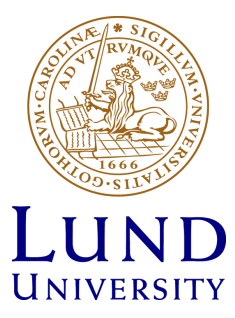